# <span id="page-0-0"></span>**Fitting Mathematical Models to Biological Data using Non-Linear Least-Squares (NLLS)**

Samraat Pawar

*Department of Life Sciences (Silwood Park)* **Imperial College London**

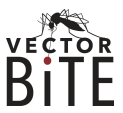

July 16, 2021

## **OUTLINE**

- Why NLLS?
- The NLLS fitting method
- Practicals (in R) overview

# **WHY NLLS?**

#### **LINEAR MODELS**

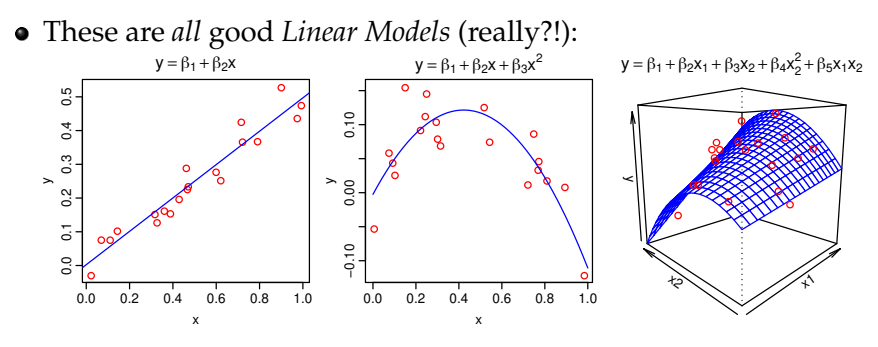

- The data can be modelled (aka "a mathematical model fitted to them") as a *linear combination* of *variables* and *coefficients*
- Easily fitted using *Ordinary Least Squares* (OLS)
- Linear models can *include curved responses* (e.g. Polynomial regression)

#### **WHAT MAKES A MODEL NON-LINEAR?**

- OLS can be used to fit (model) equations that are *intrinsically linear*, e.g.,
	- Straight line:  $y_i = \beta_0 + \beta_1 x_i + \varepsilon_i$
	- Polynomial (quadratic):  $y_i = \beta_0 + \beta_1 x_i + \beta_2 x_i^2 + \varepsilon_i$
	- Another quadratic:  $y_i = e^{\beta_0} + \beta_1 x_i + \beta_2 x_i^2 + \varepsilon_i$
- What is *intrinsic linearity*? the equation of the model to be fitted should be *linear in the parameters* (the  $\beta$ 's)
- Some non-linear models:

\n- $$
y_i = \beta_0 x_i^{\beta_1} + \varepsilon_i
$$
\n- $y_i = \beta_0 + \beta_1 x_i^{\beta_2} + \varepsilon_i$
\n- $y_i = \beta_0 e^{\beta_2 x_i} + \varepsilon_i$
\n- $y_i = \frac{\beta_0 x_i}{\beta_1 + x_i} + \varepsilon_i$
\n

In all of these*,* at least one parameter (a  $\beta$ ) is non-linear (e.g.,  $x_i^{\beta_2}$  $\frac{\mu_2}{i}$ , *e* β2*x<sup>i</sup>* , etc.)

### **THE LEAST-SQUARES SOLUTION**

#### **Recall what the Least Squares method does:**

- Consider data on a response variable *y*, a predictor (independent) variable *x*, and *n* observations.
- Say we want to fit a model to these data:  $f(x_i, \boldsymbol{\beta}) + \varepsilon_i$  $(\beta = (\beta_0, \beta_1, \dots, \beta_k)$  are the model's  $k + 1$  parameters)
- An example of  $f(x_i, \beta) + \varepsilon_i$  could be:  $y_i = \beta_0 + \beta_1 x_i + \varepsilon_i$  (linear regression)
- The objective of any *least squares* method is to find estimates of values of the parameters  $(\hat{\beta}_j)$  that *minimize* the sum (*S*) of squared residuals (*r<sup>i</sup>* ) (AKA RSS):

RSS = 
$$
S = \sum_{i=1}^{n} [y_i - f(x_i, \beta)]^2 = \sum_{i=1}^{n} r_i^2
$$

#### **THE LEAST-SQUARES SOLUTION**

The objective of any *least squares* method is to find estimates of values of the parameters  $(\hat{\beta}_j)$  that minimize the sum (*S*) of squared residuals (*r<sup>i</sup>* ) (AKA RSS):

$$
RSS = S = \sum_{i=1}^{n} [y_i - f(x_i, \beta)]^2 = \sum_{i=1}^{n} r_i^2
$$

Let's picture this using a simple (OLS) example; fitting the model  $y_i = \beta_0 + \beta_1 x_i + \varepsilon_i ...$ 

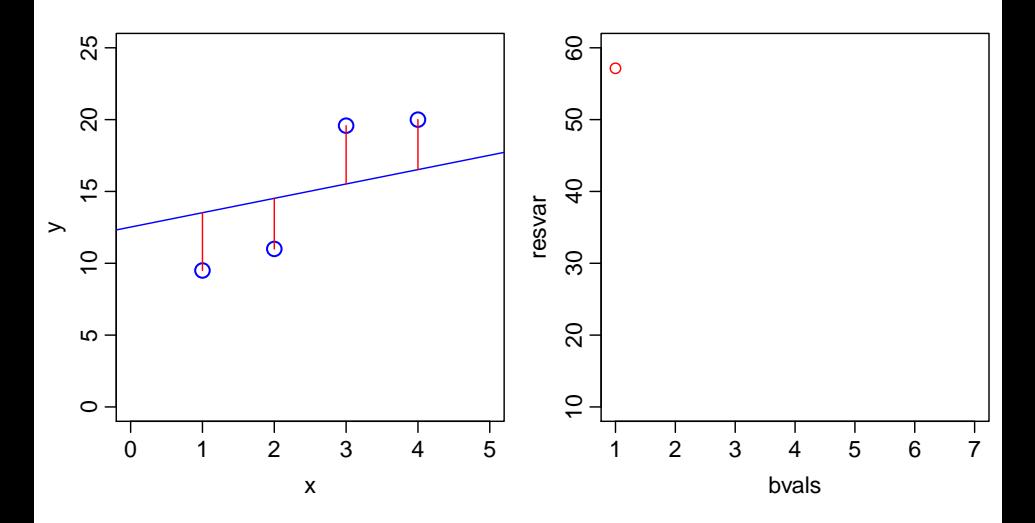

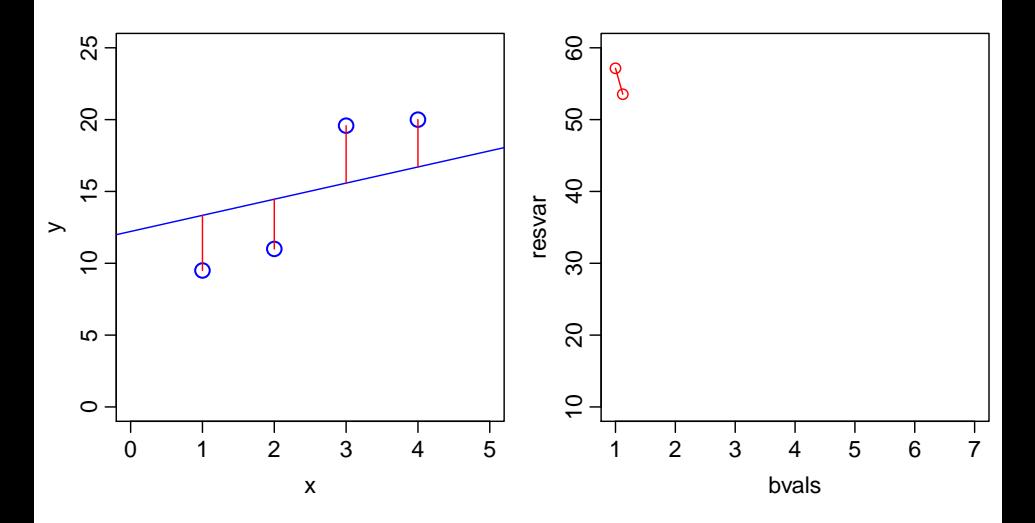

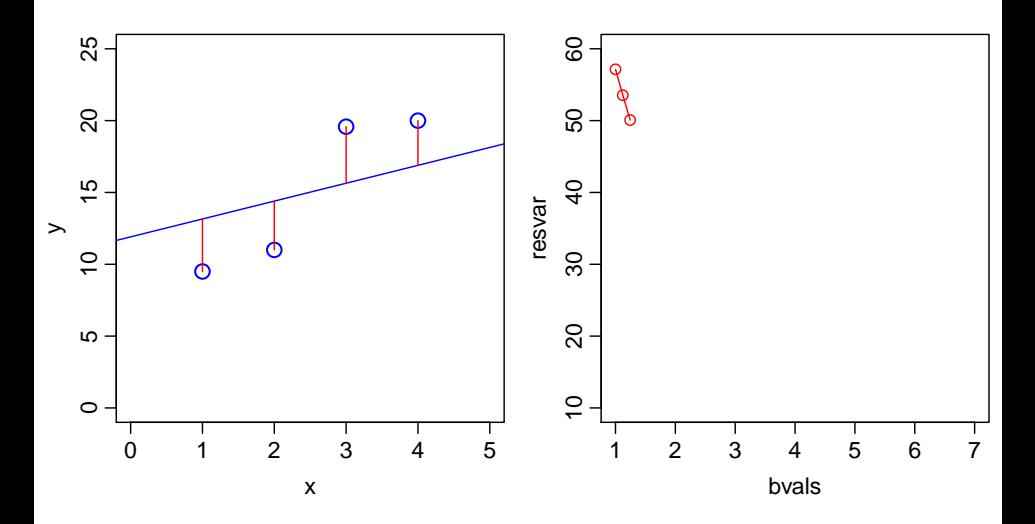

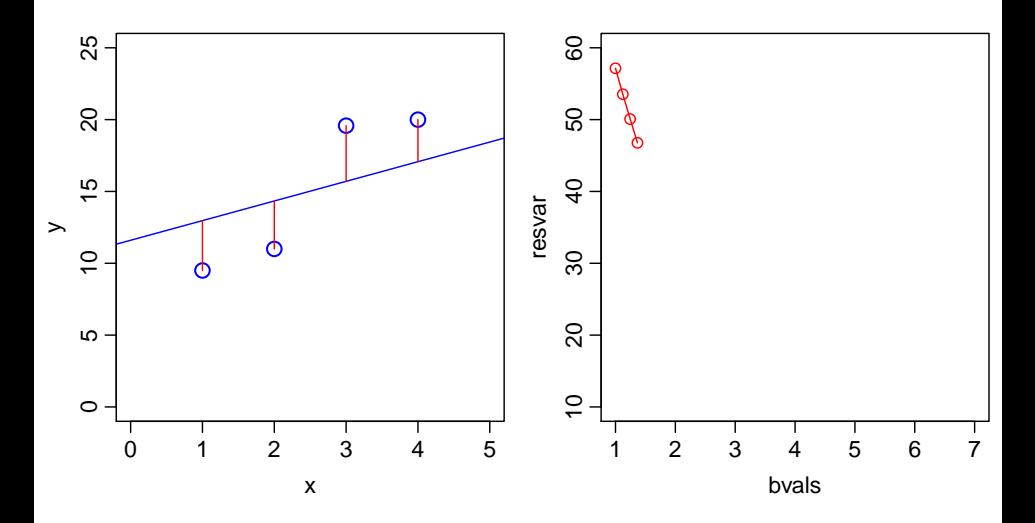

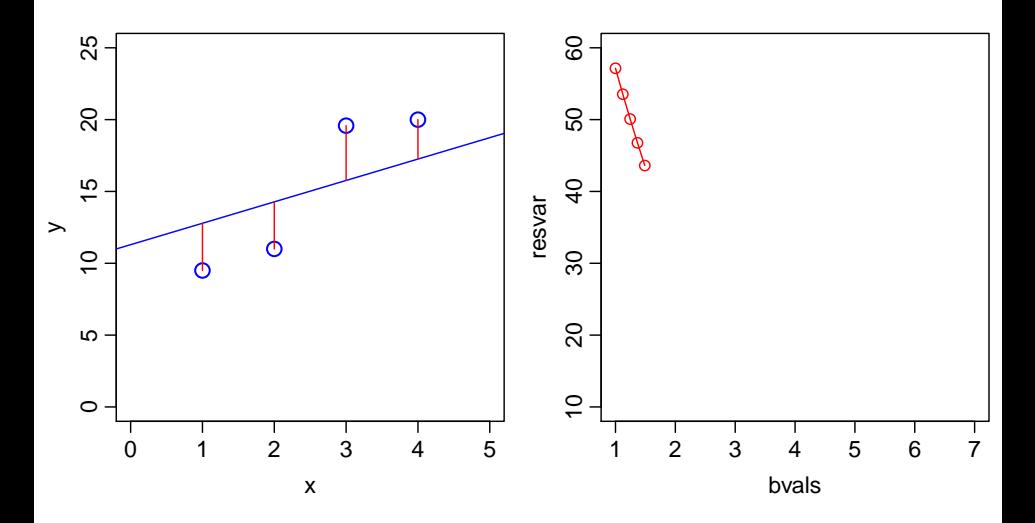

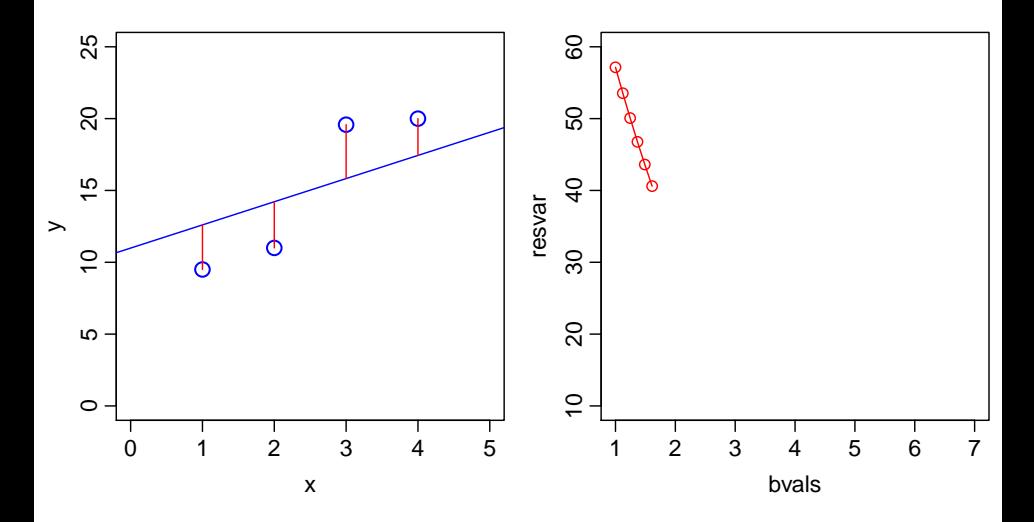

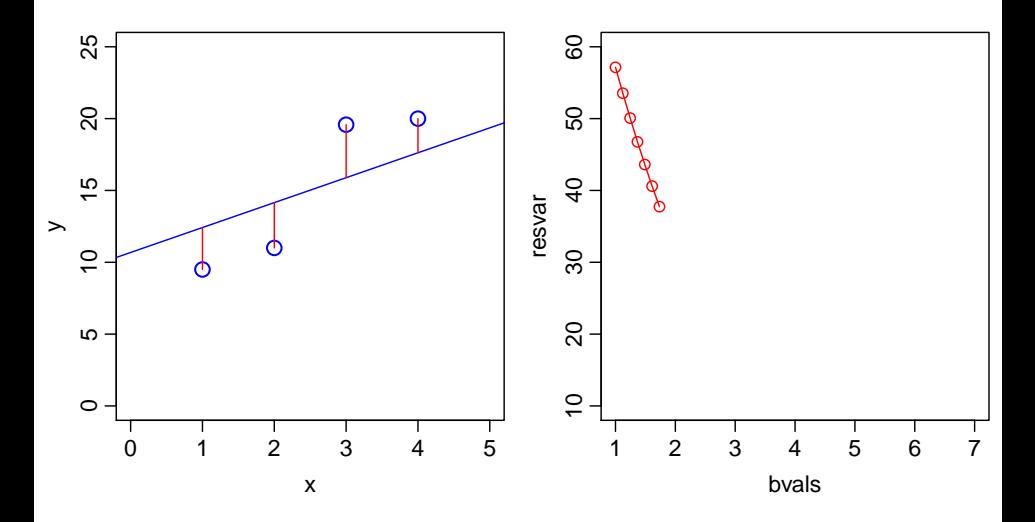

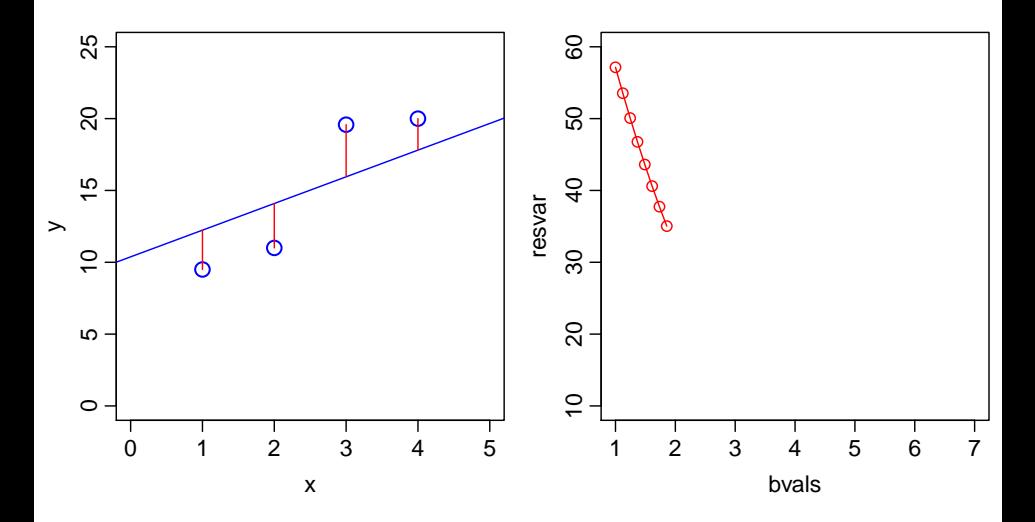

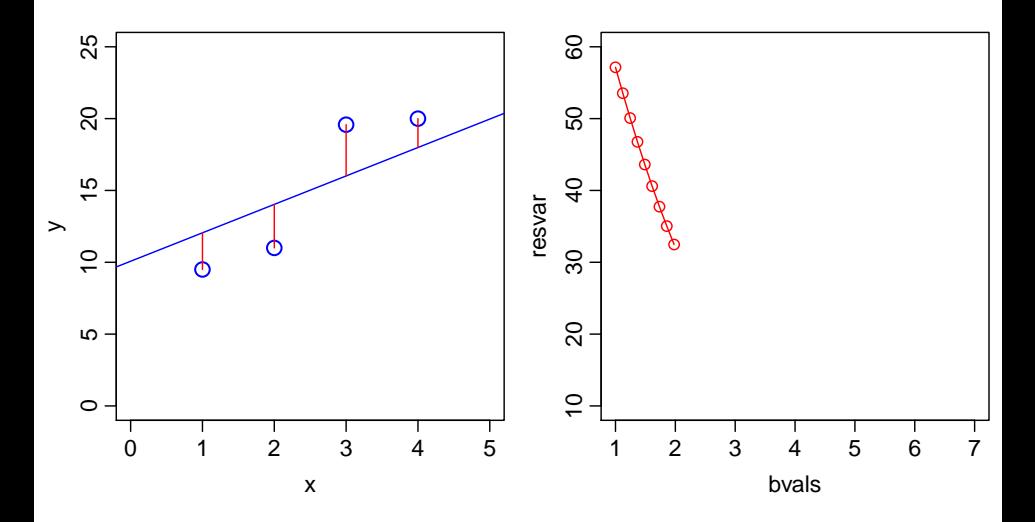

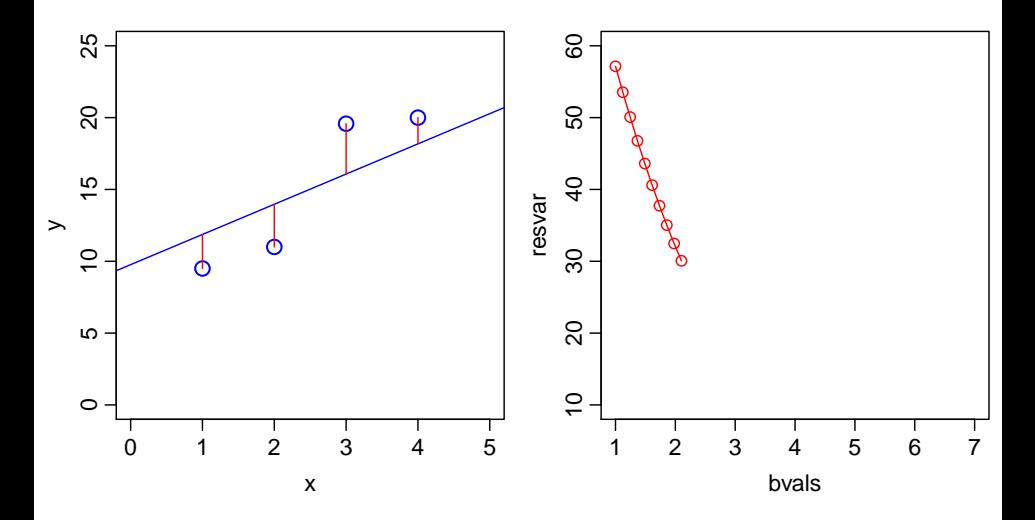

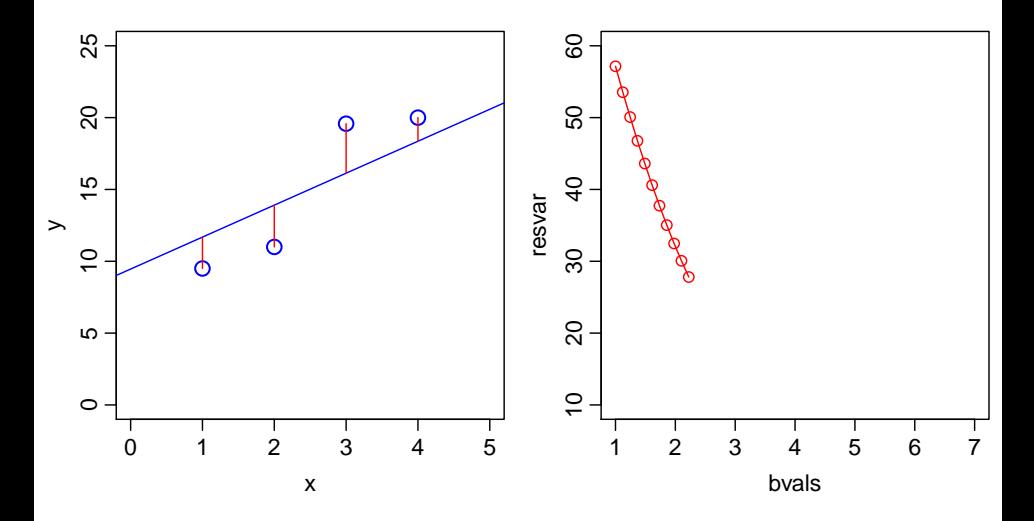

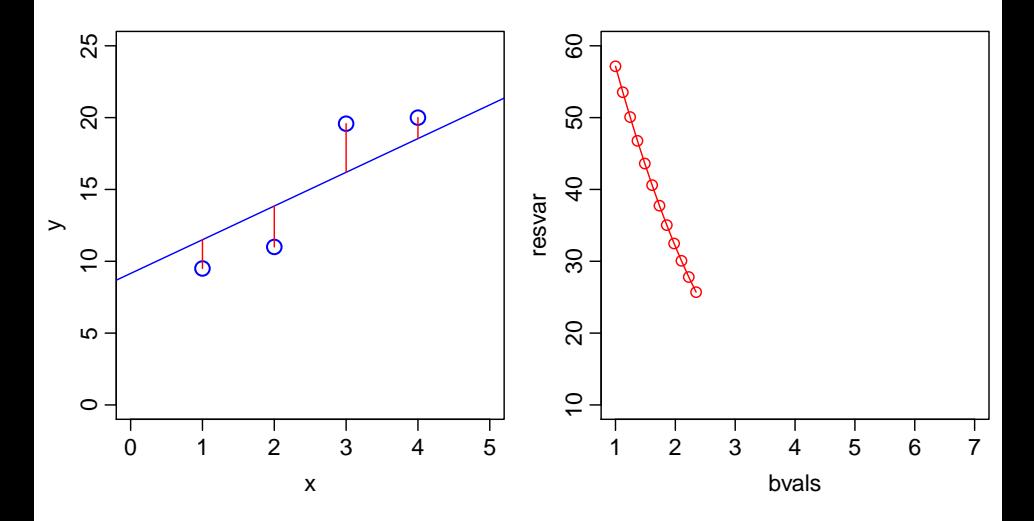

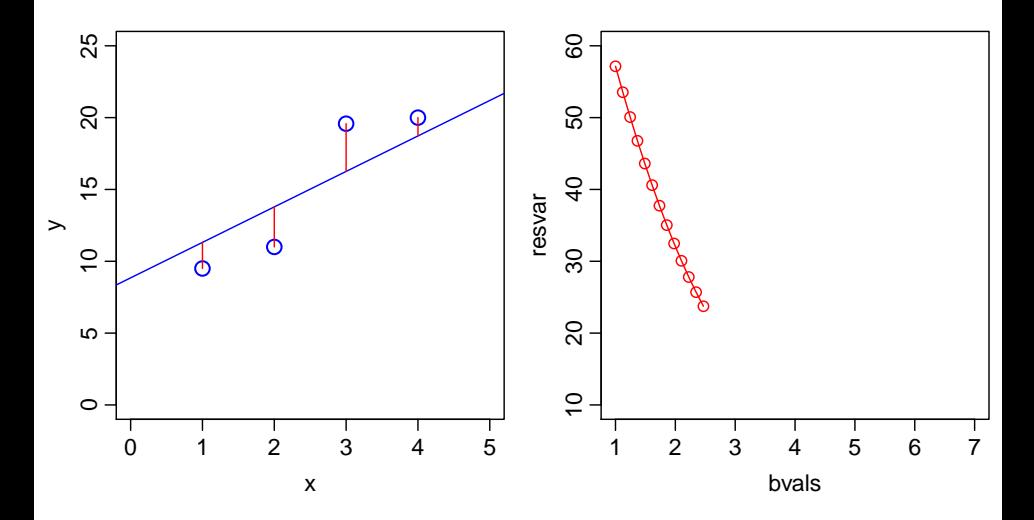

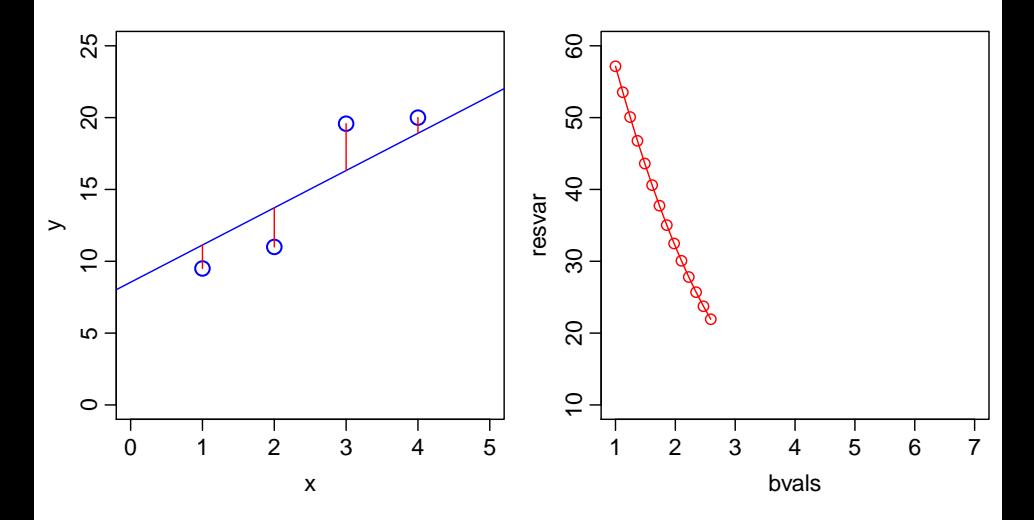

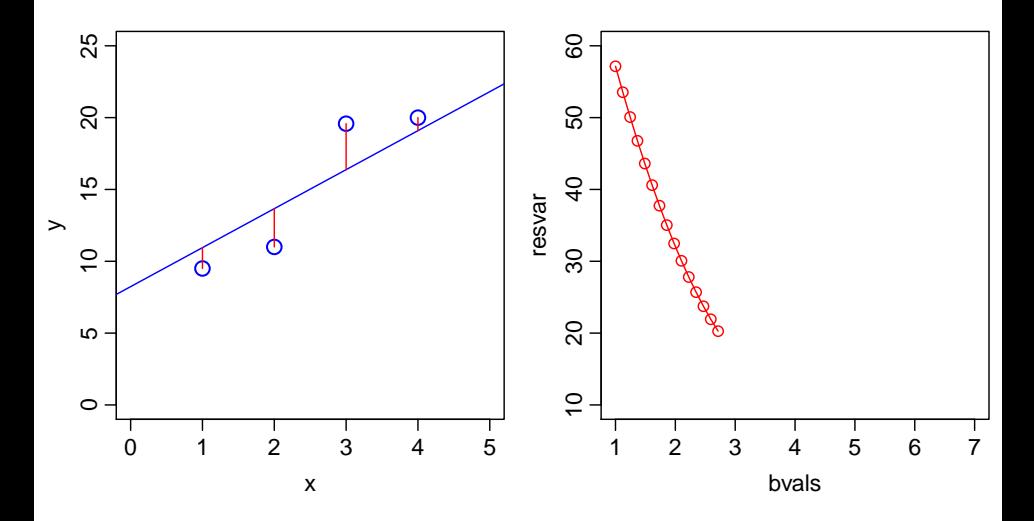

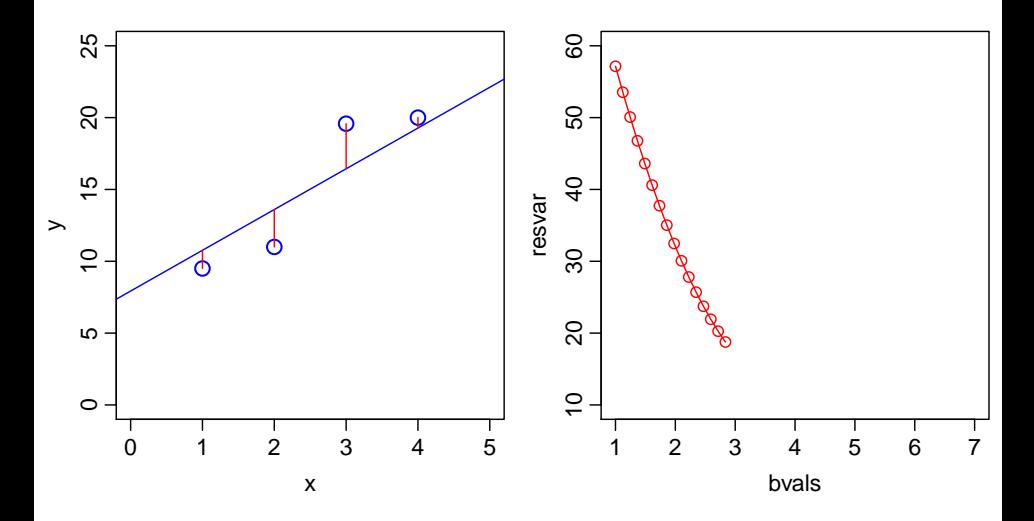

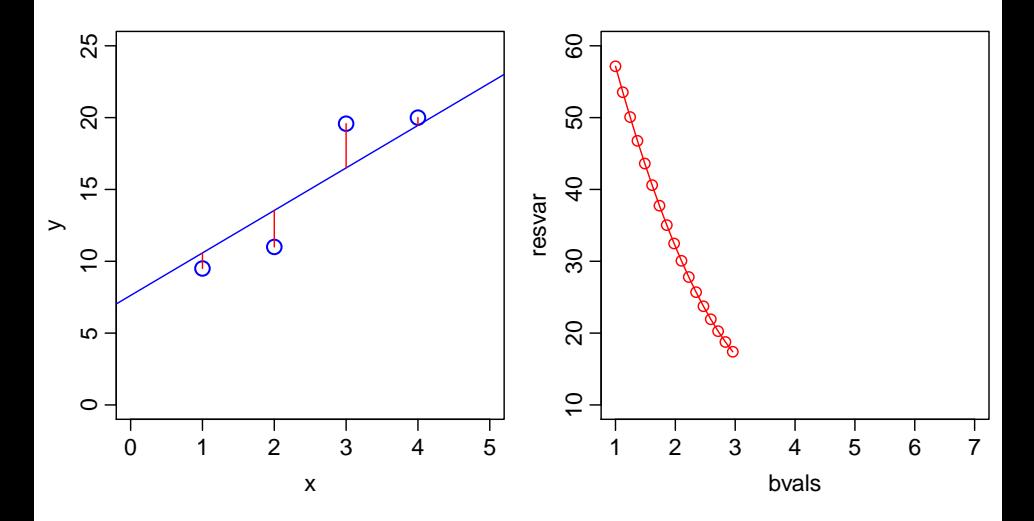

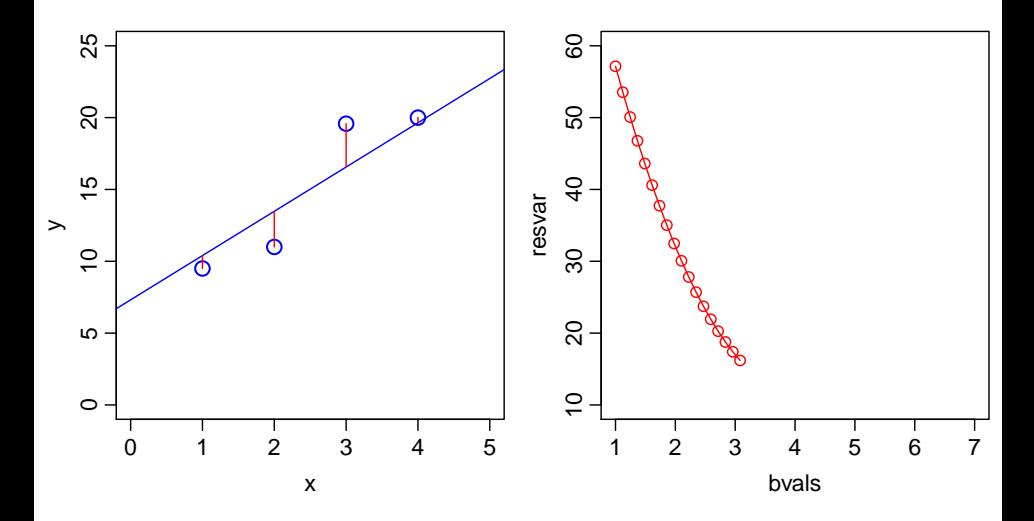

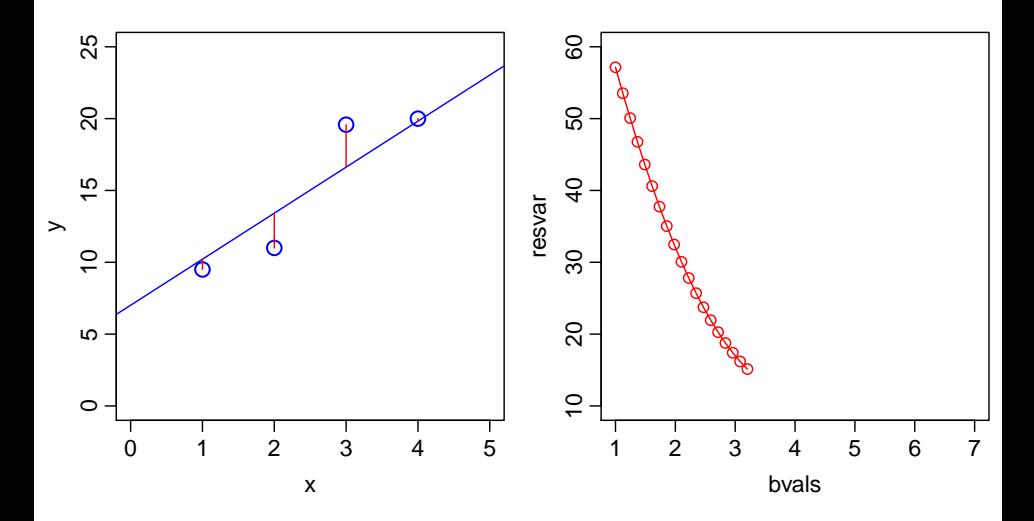

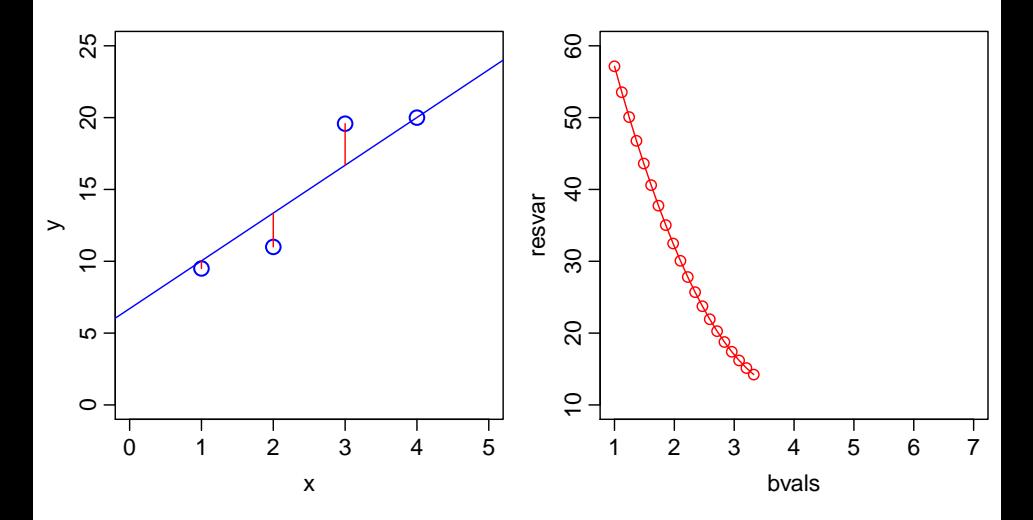

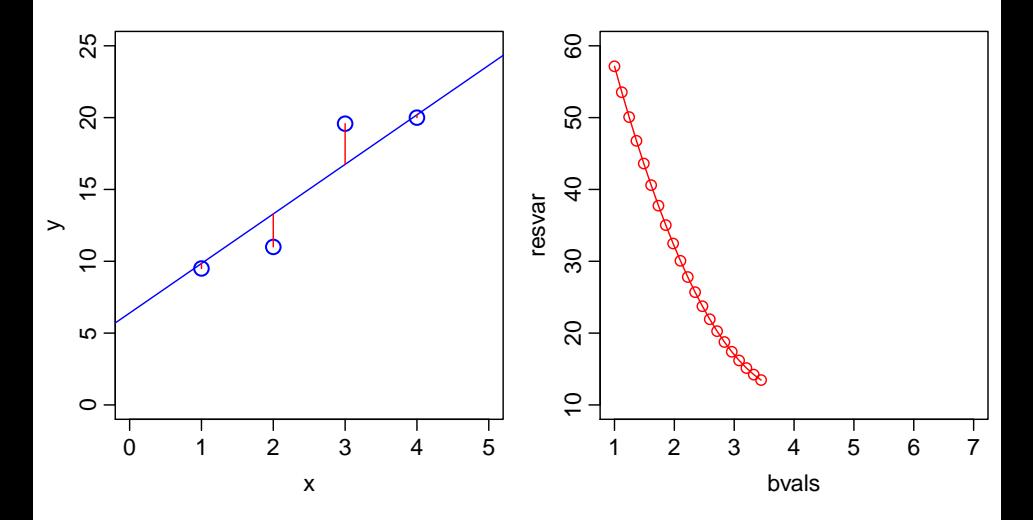

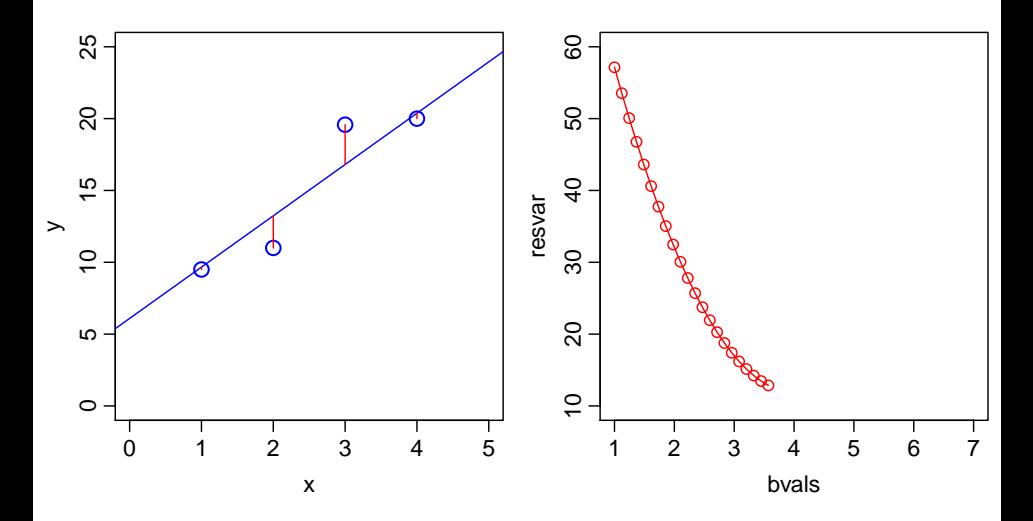

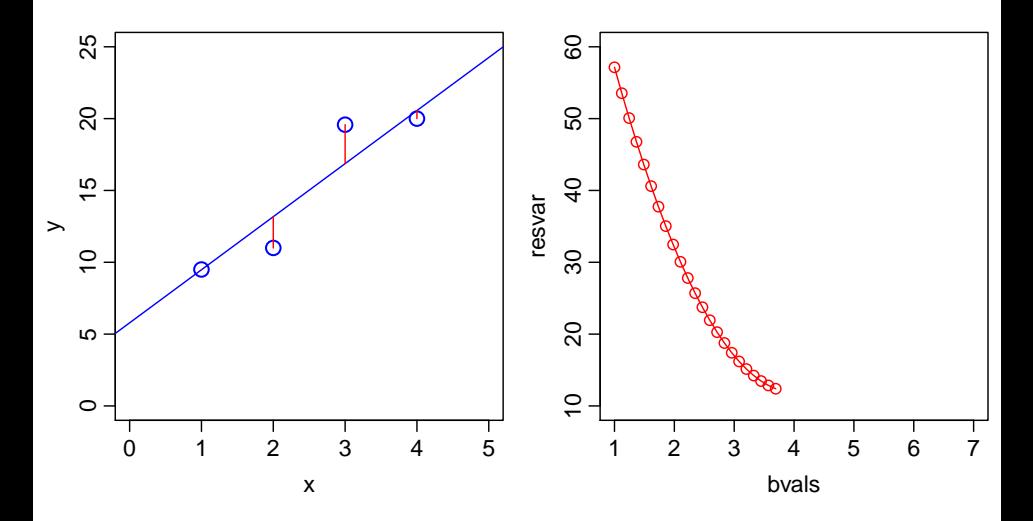

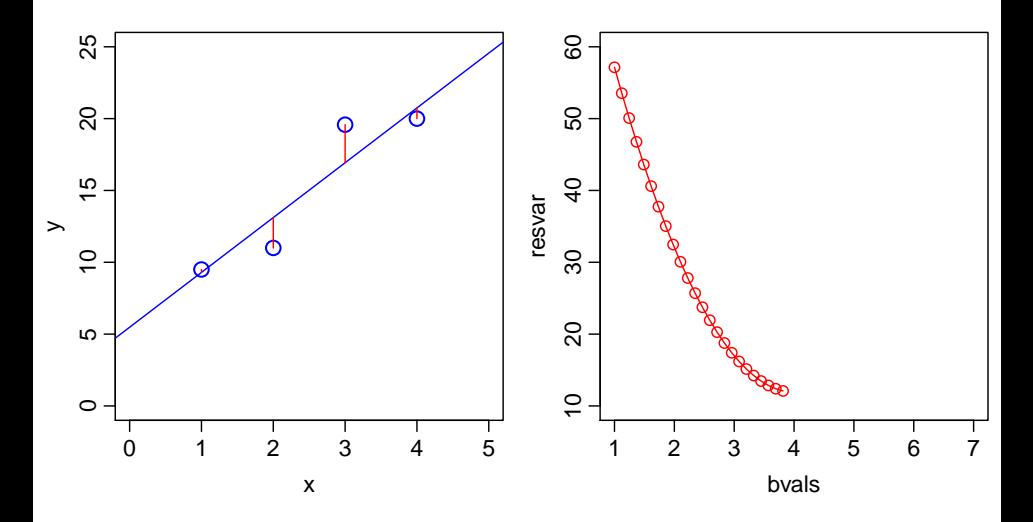

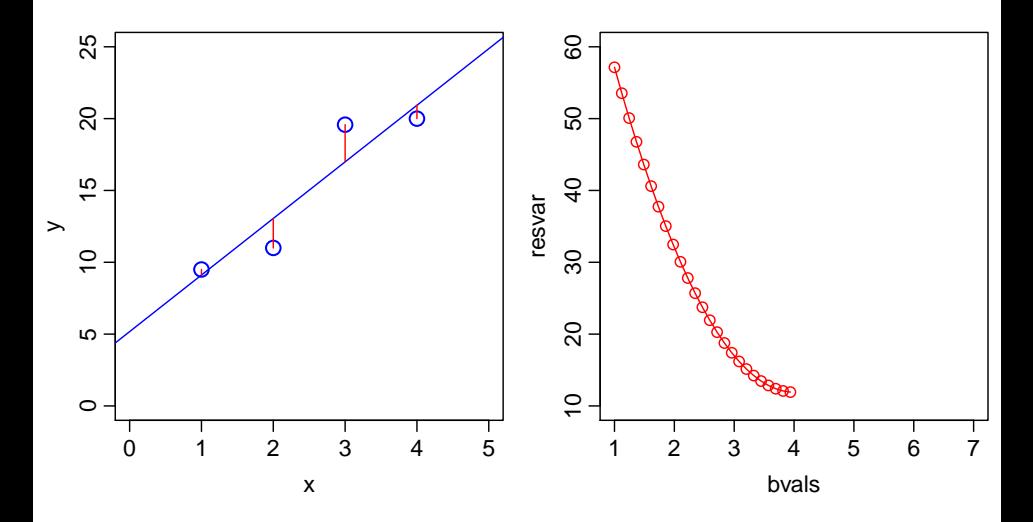

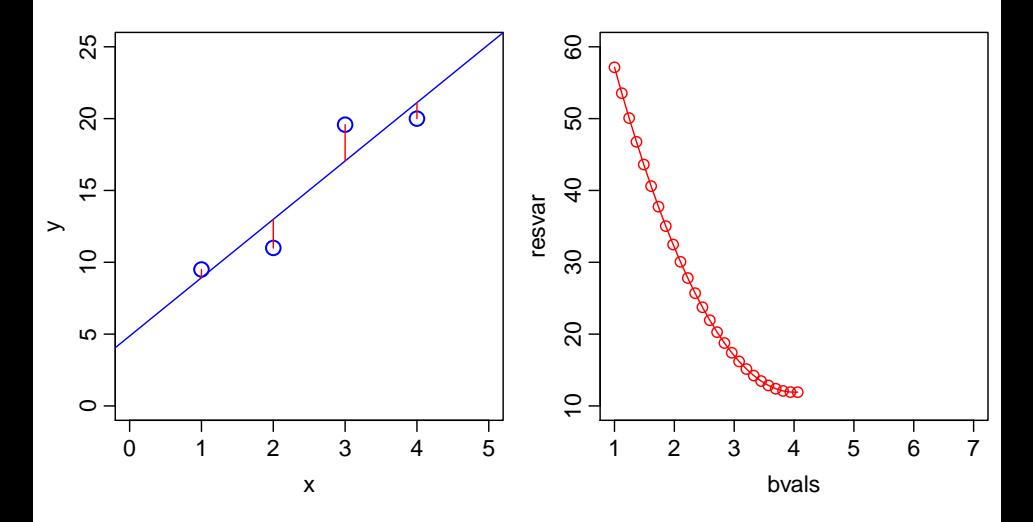

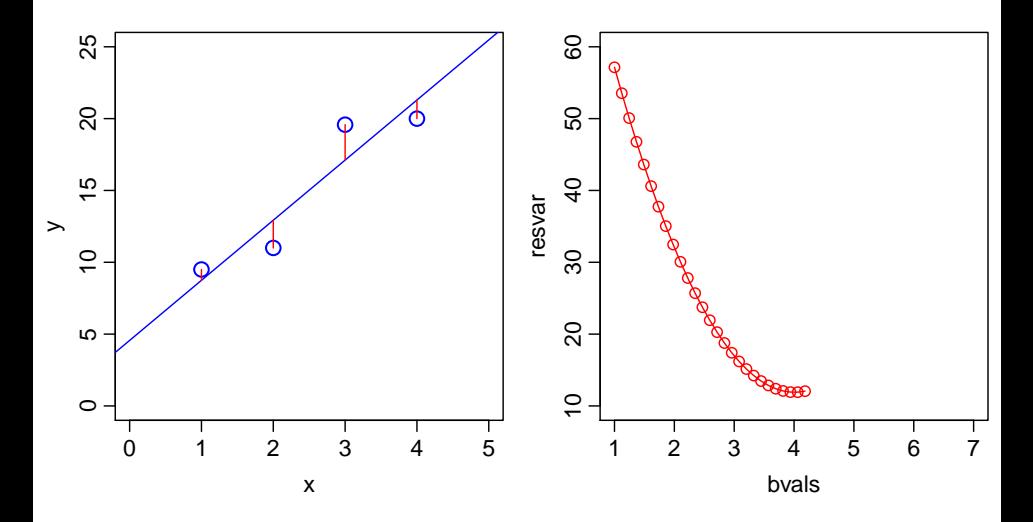

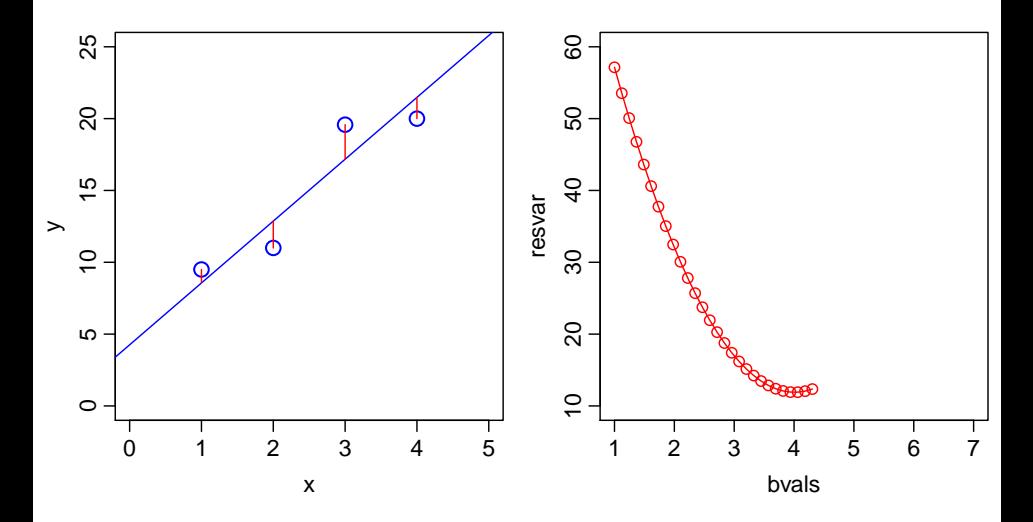

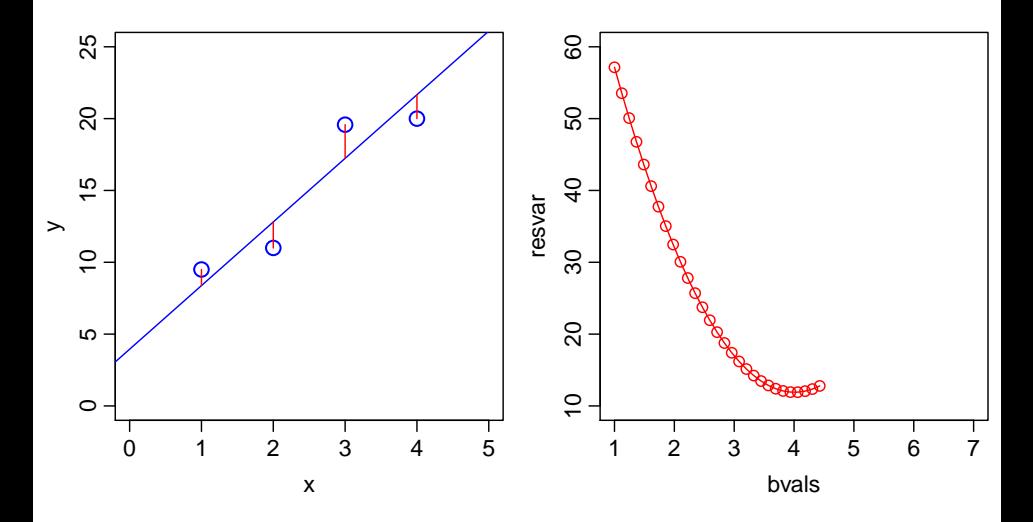
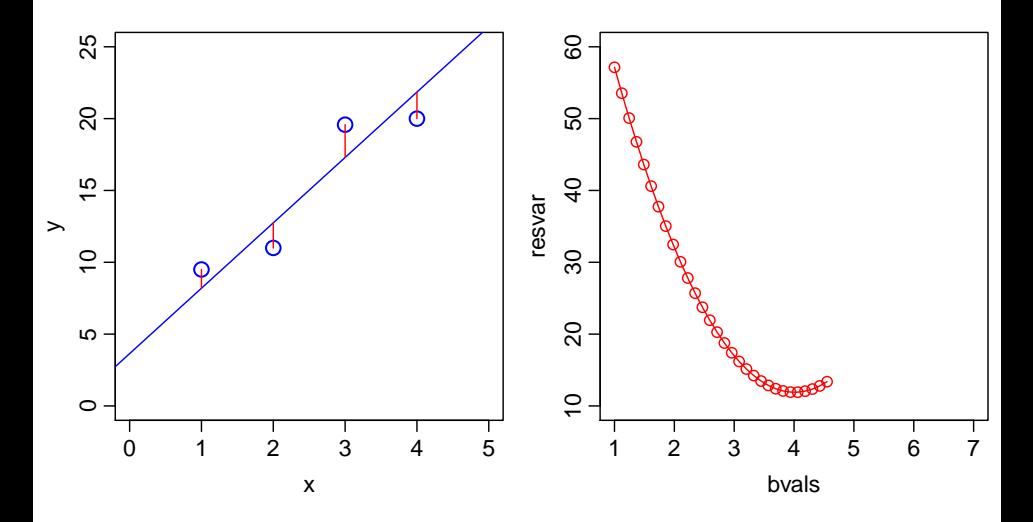

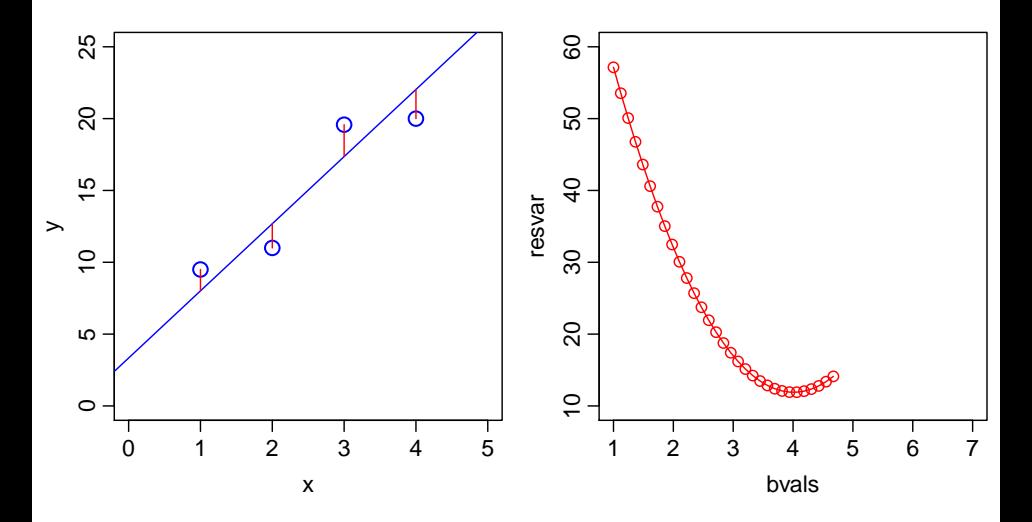

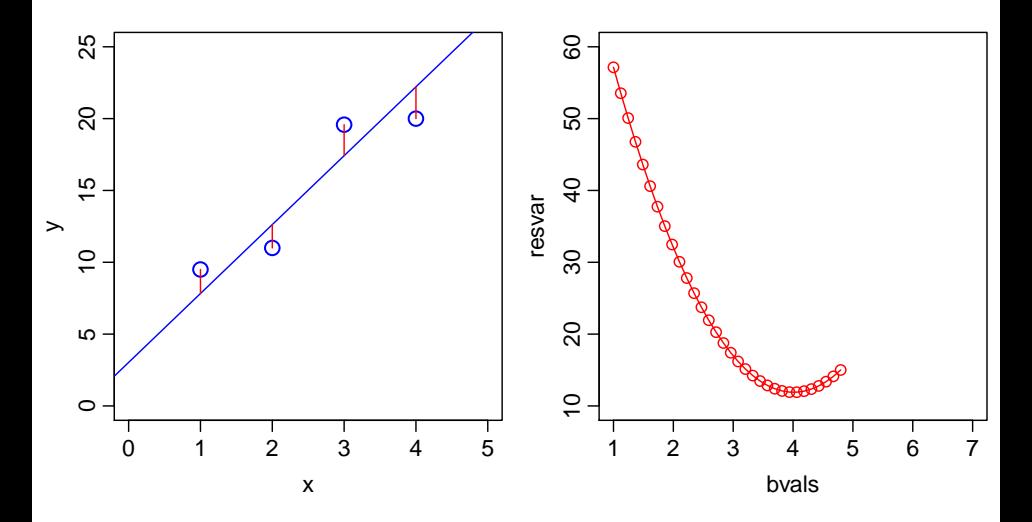

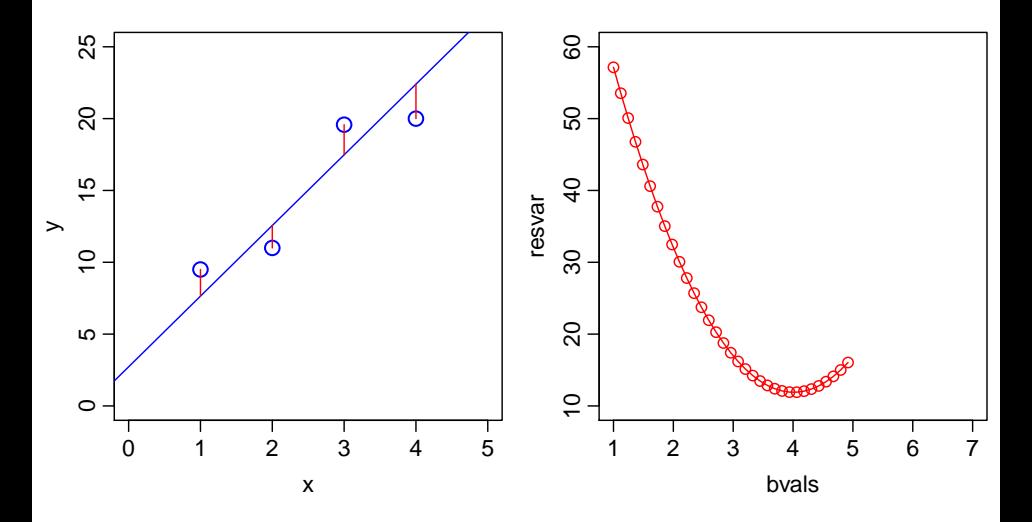

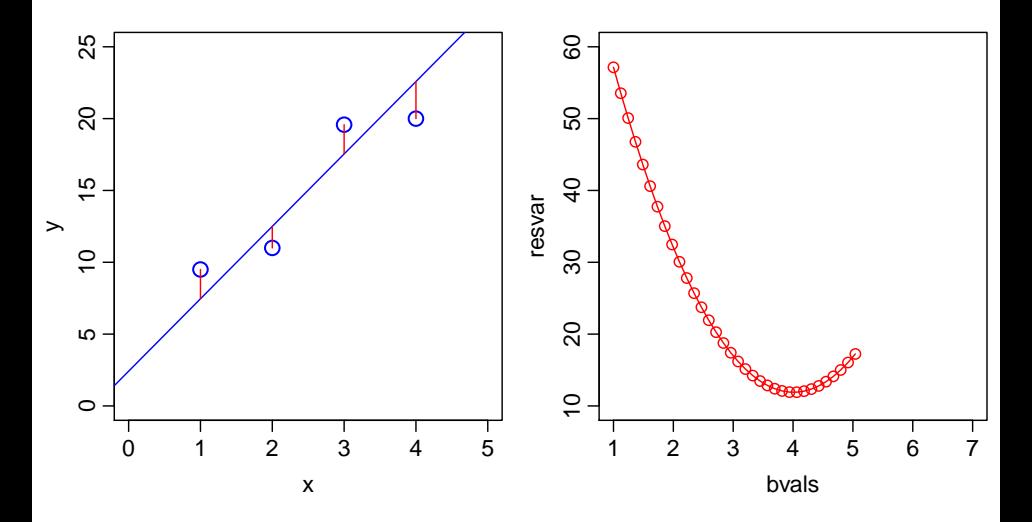

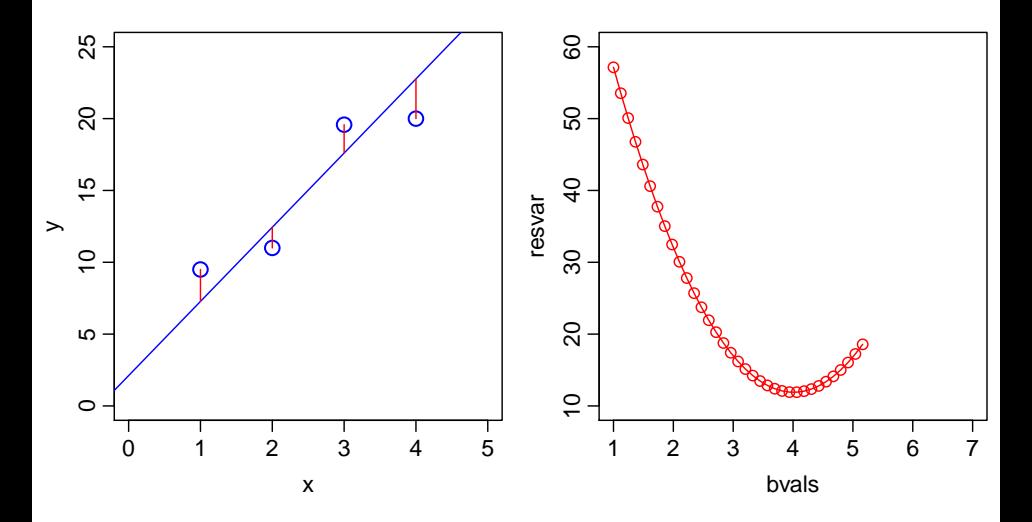

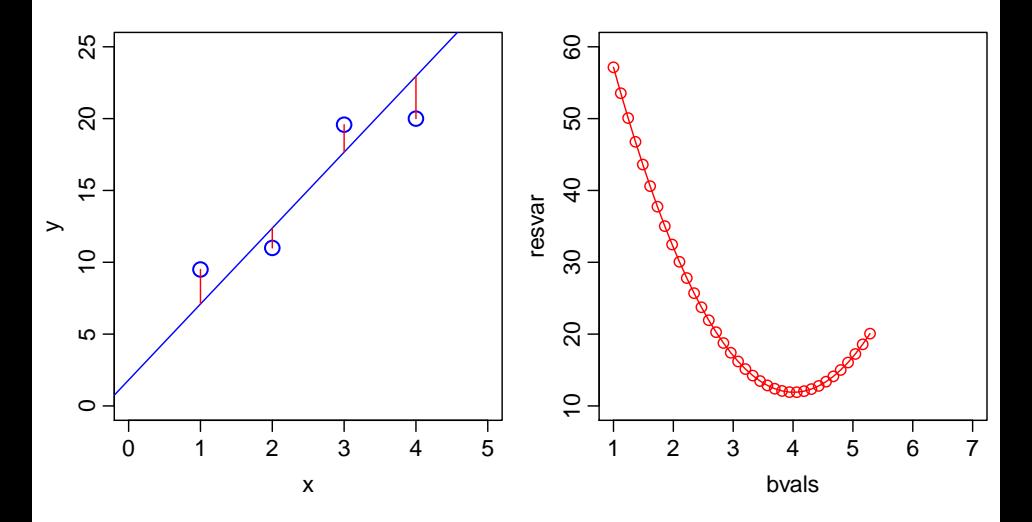

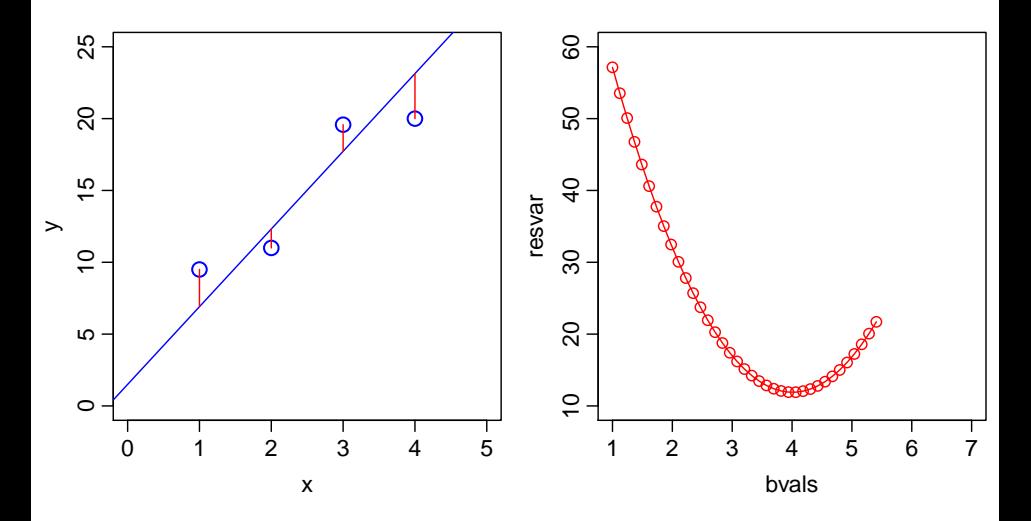

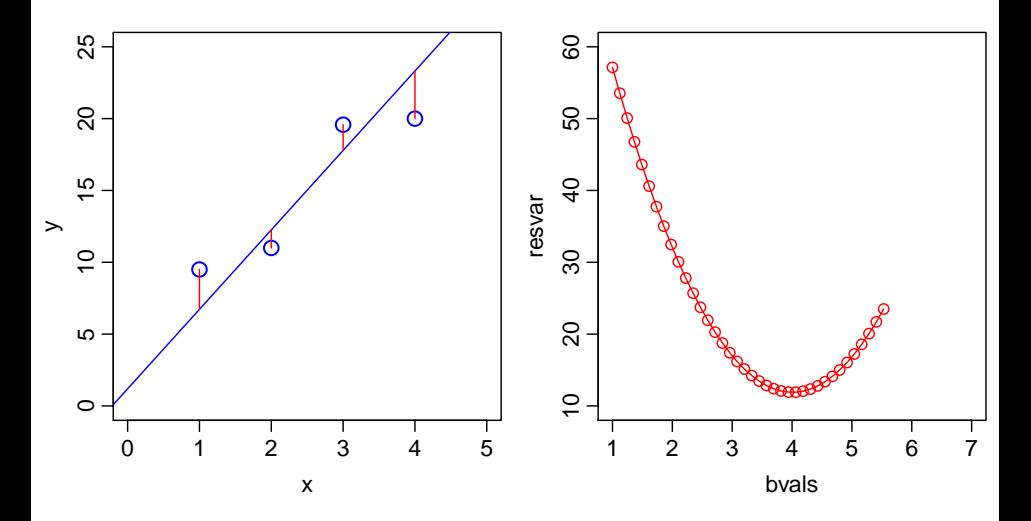

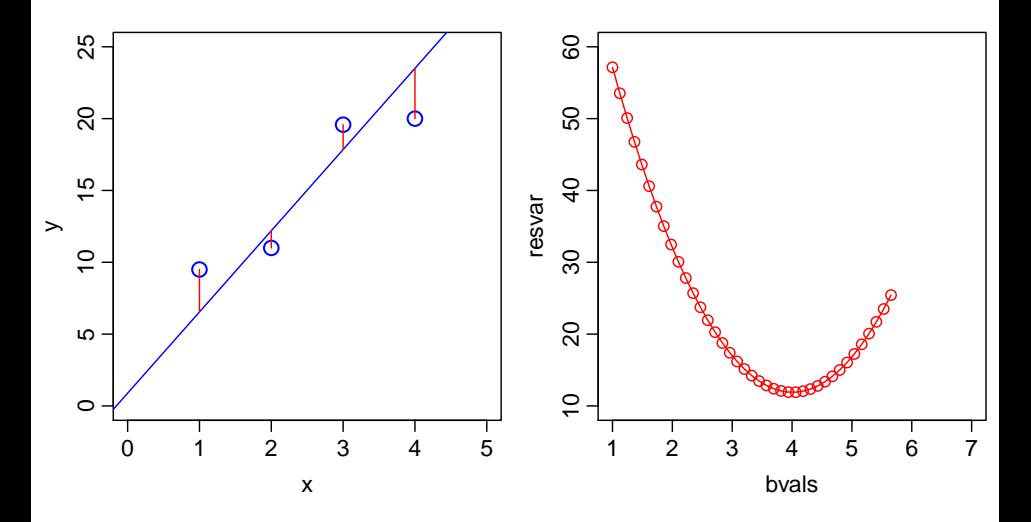

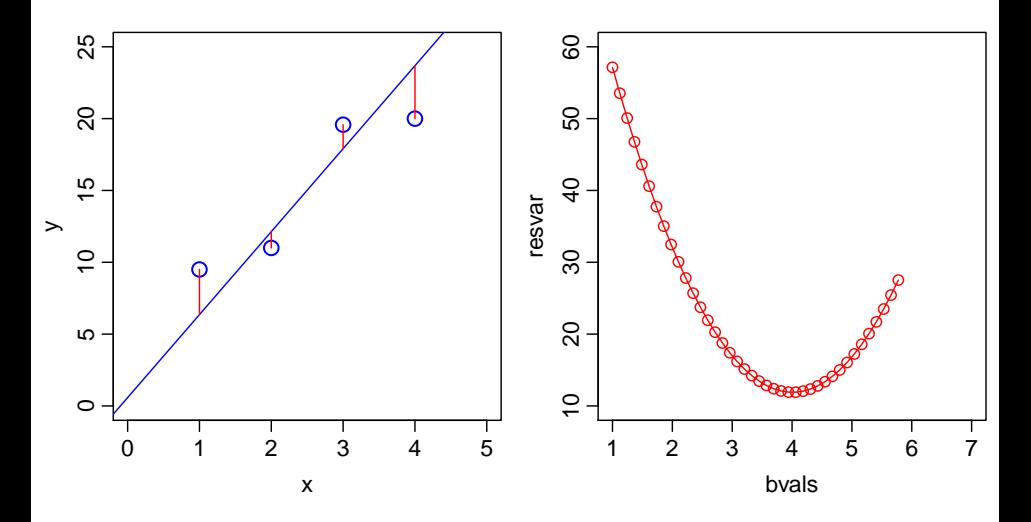

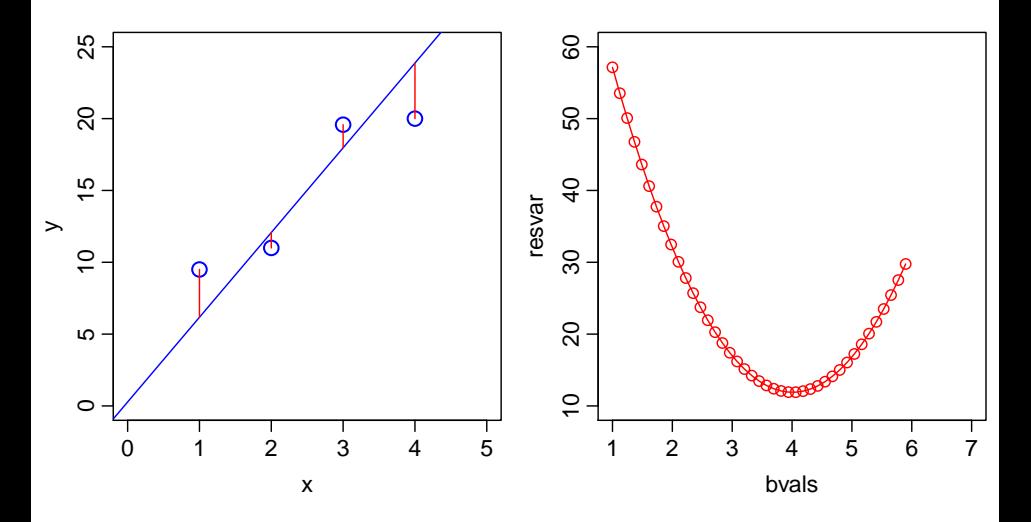

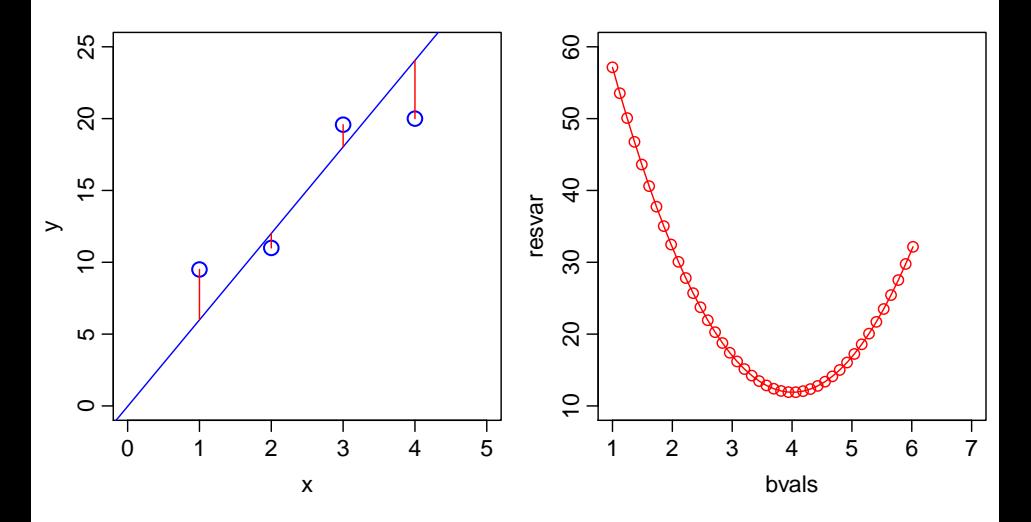

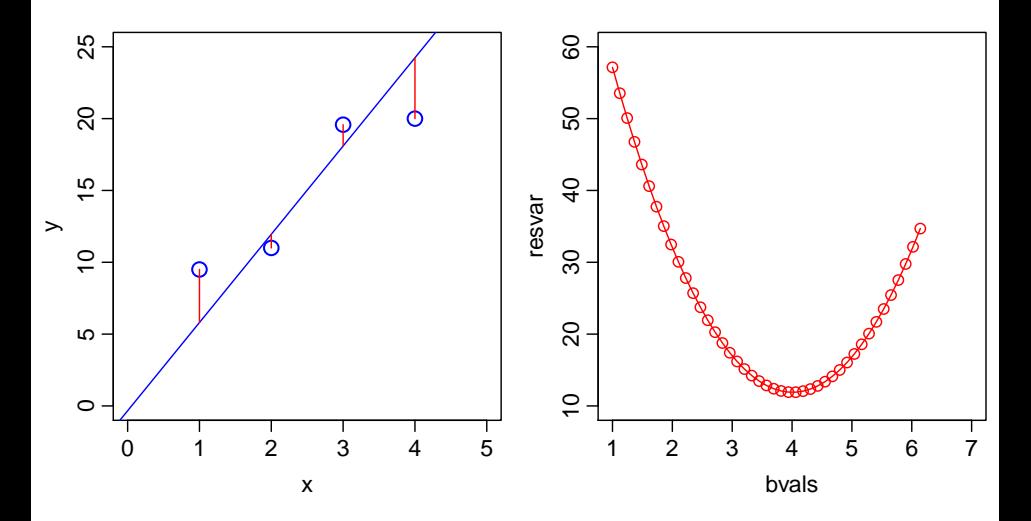

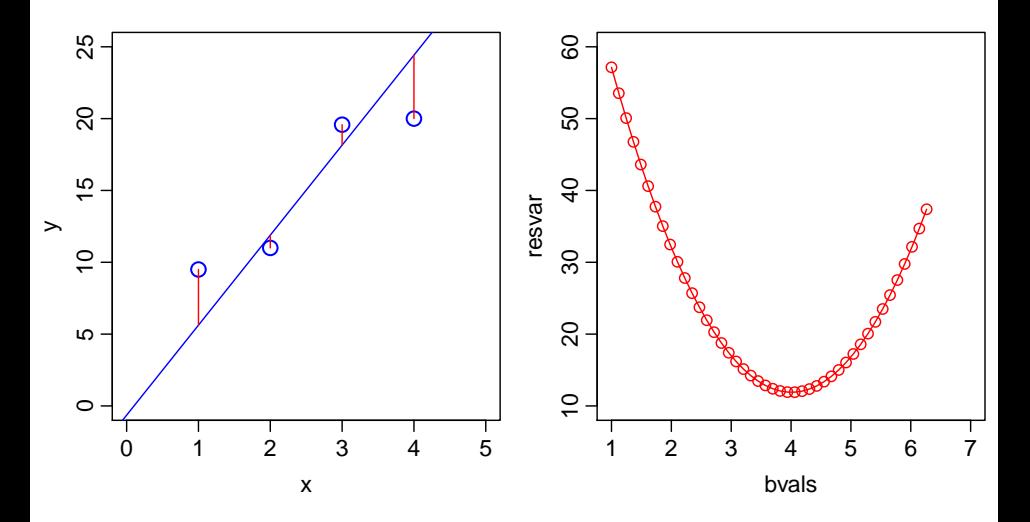

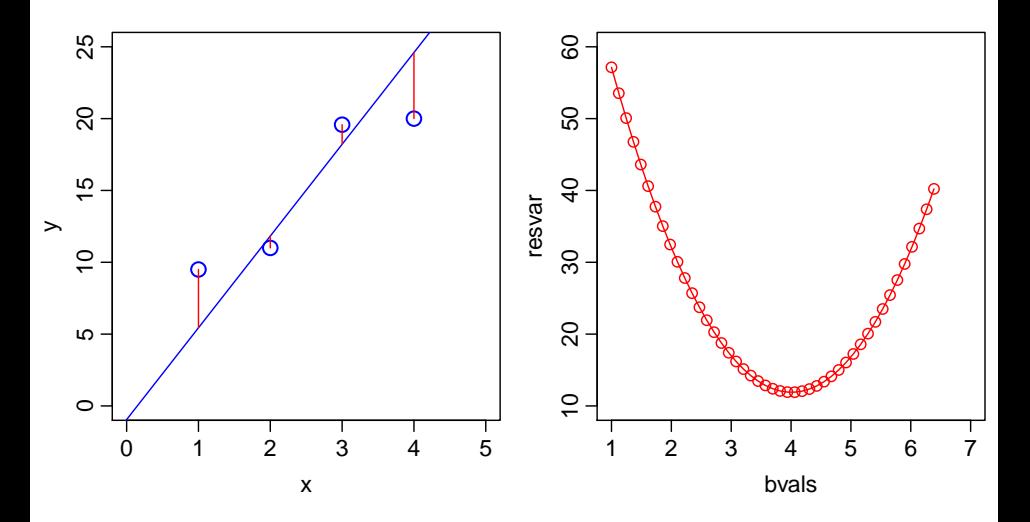

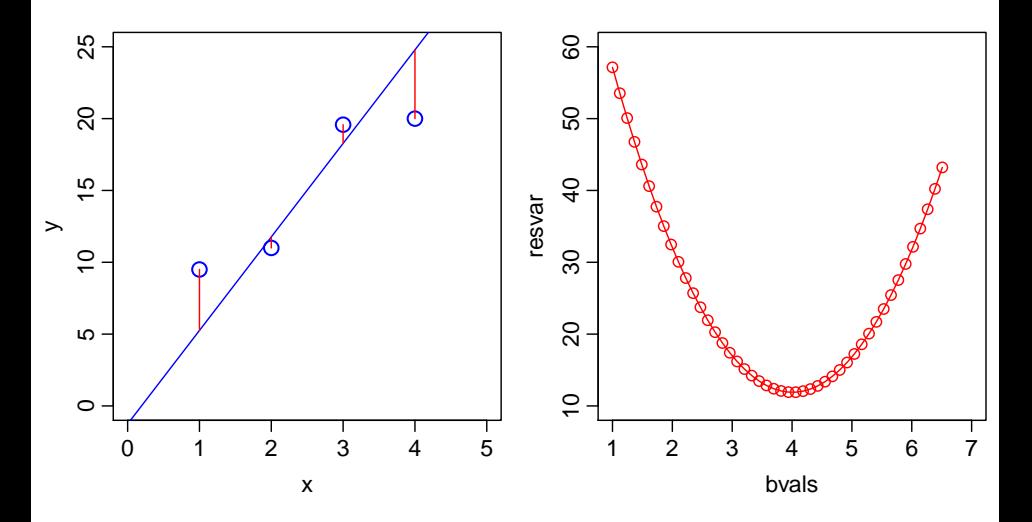

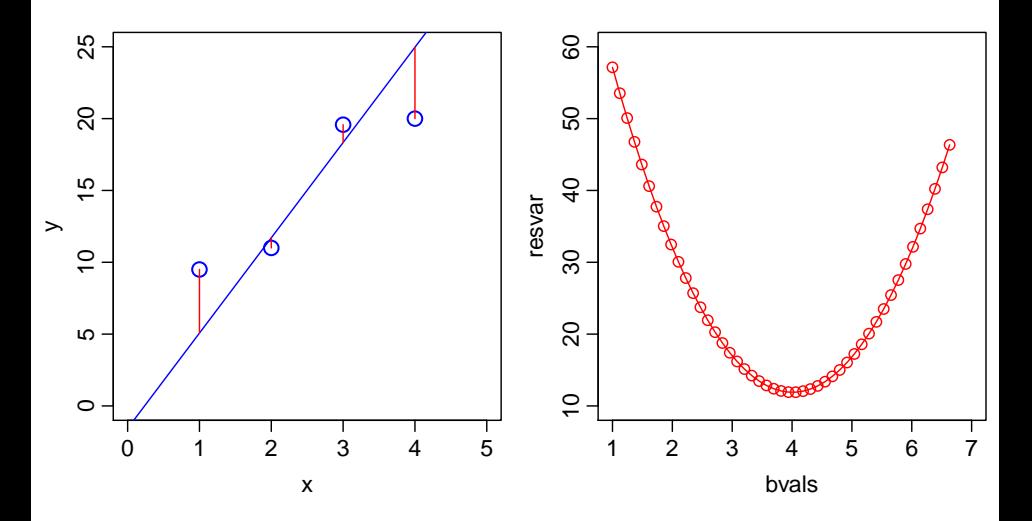

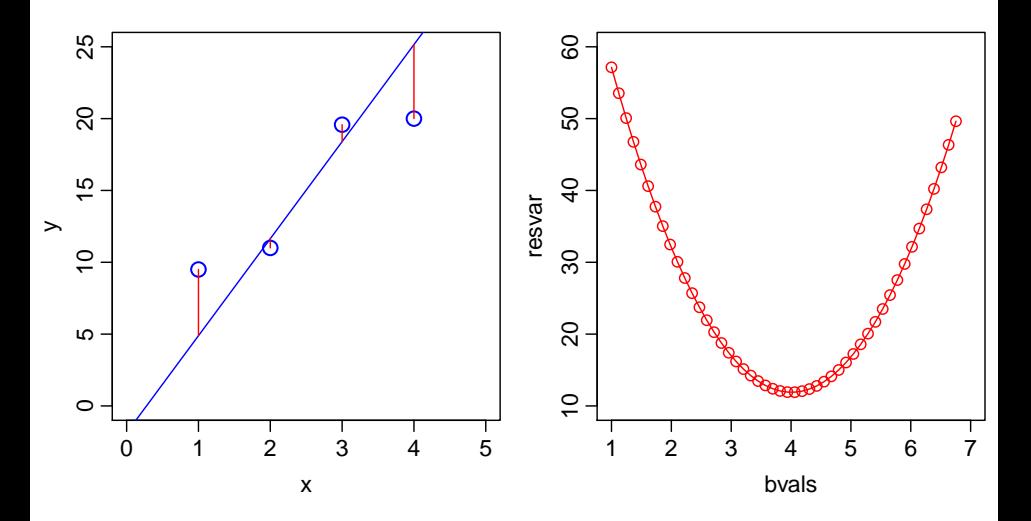

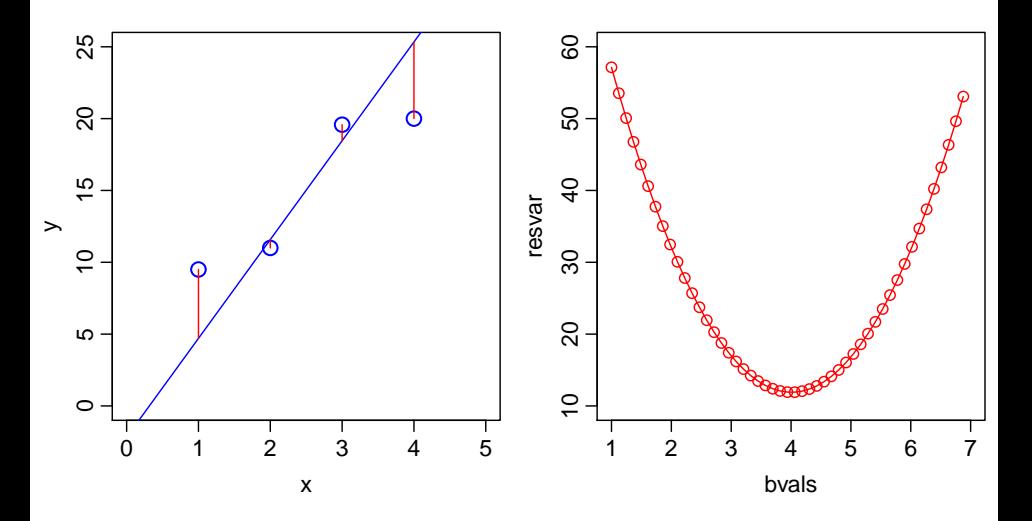

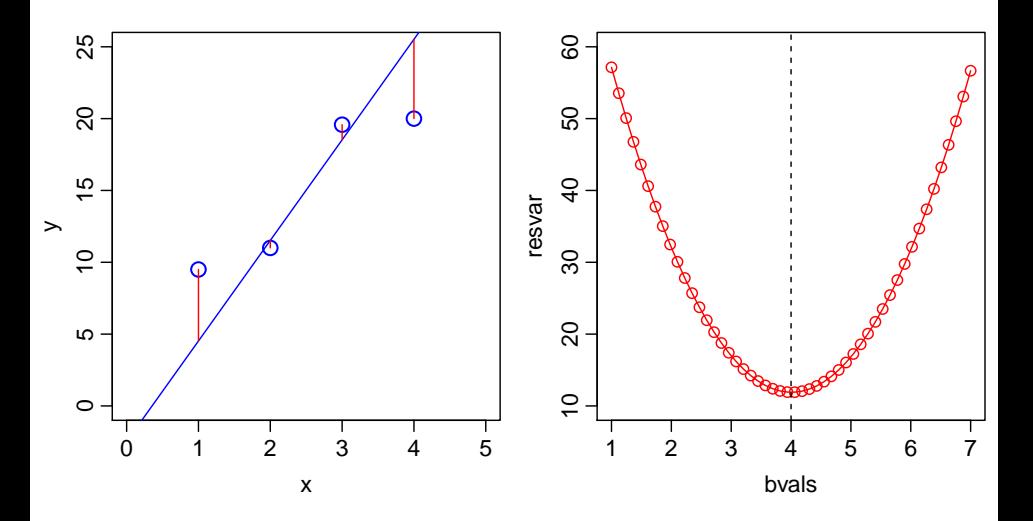

### **IF THE MODEL IS LINEAR, THE LEAST-SQUARE SOLUTION IS EXACT**

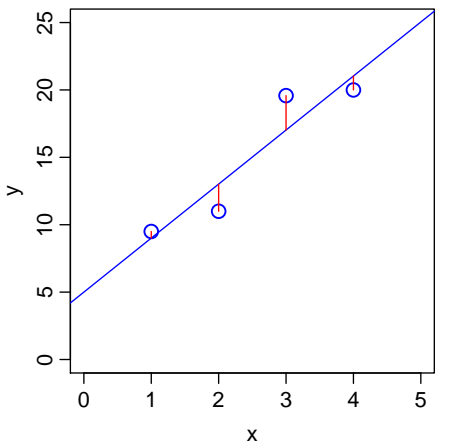

$$
y_i = \beta_0 + \beta_1 x_i + \varepsilon_i
$$

$$
9.50 = 5 + 4 \times 1 + 0.50
$$
  

$$
11.00 = 5 + 4 \times 2 - 2.00
$$
  

$$
19.58 = 5 + 4 \times 3 + 2.58
$$
  

$$
20.00 = 5 + 4 \times 4 - 1.00
$$

The least squares solution here is:  $\beta_0 = 5$ ;  $\beta_1 = 4$ 

*This system of (linear) equations can be compactly represented (and solved using matrix algebra) as*  $Y = X\beta + \varepsilon$ 

### **INTRINSIC NON-LINEARITY MAKES LEAST-AQUARES MODEL FITTING DIFFICULT**

In an intrinsically non-linear model such as  $y_i = \beta_0 e^{\beta_2 x_i} + \varepsilon_i$ , the nice trick of solving **Y** = **X** $\beta$  +  $\varepsilon$  *exactly* is impossible

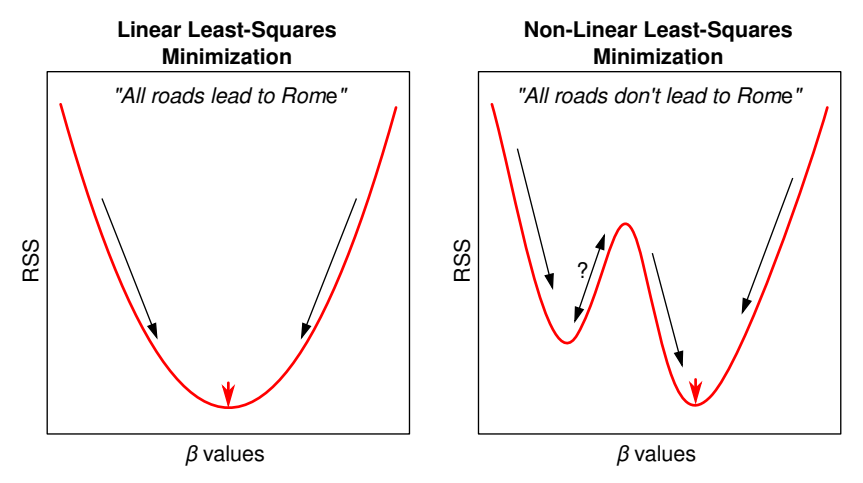

# **OK, FINE, WHY WOULD** *I* **EVER NEED NLLS?**

- Many observations in biology are just *not* well-fitted by a linear model
- That is, the underlying biological phenomena/phenomenon are not well-described by a linear equation
- Examples:
	- Michaelis-Menten biochemical (reaction) kinetics
	- Allometric growth
	- Responses of metabolic rates to changing temperature
	- Consumer-Resource (e.g., predator-prey) functional responses
	- Individual growth
	- Population growth
	- Time-series data (e.g., fitting a sinusoidal function)
- *Can you think of some examples?*

### **NON-LINEAR MODEL EXAMPLE: TEMPERATURE AND METABOLISM**

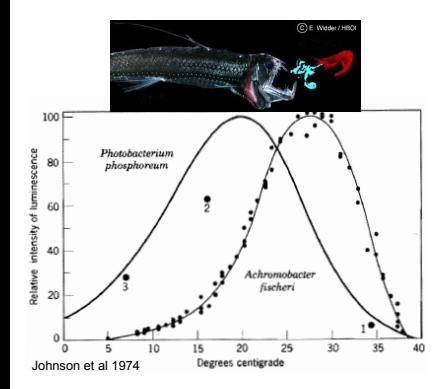

$$
B = B_0 \overline{e^{-\frac{E}{kT}}} f(T, T_{pk}, E_D)
$$

 $T =$  temperature  $(K)$  $k = \text{Boltzmann constant}$  (eV  $\text{K}^{-1}$ )  $E =$  Activation energy (eV)  $T_{pk}$  = Temperature of peak performance  $E_D$  = Deactivation energy (eV) (J H van't Hoff 1884, S Arrhenius 1889)

# THE NLLS FITTING METHOD

## **THE NLLS METHOD: OVERVIEW**

- OK, so we cannot find an exact, simple solution to the least-squares problem for non-linear models
- But we can use a computer to find a *approximate but close-to-optimal* least-squares solution as follows:
	- Choose starting (initial values for the parameters we want to estimate ( β*<sup>j</sup>* 's)
	- Then, adjust the parameters *iteratively* (using a specific "algorithm" that is better than searching *randomly*) such that the RSS is gradually decreased
	- Eventually, if it all goes well, a combination of β*<sup>j</sup>* 's that is *very close* to the desired solution (where the RSS is *approximately* minimized) can be found

## **THE NLLS FITTING / OPTIMIZATION PROCESS**

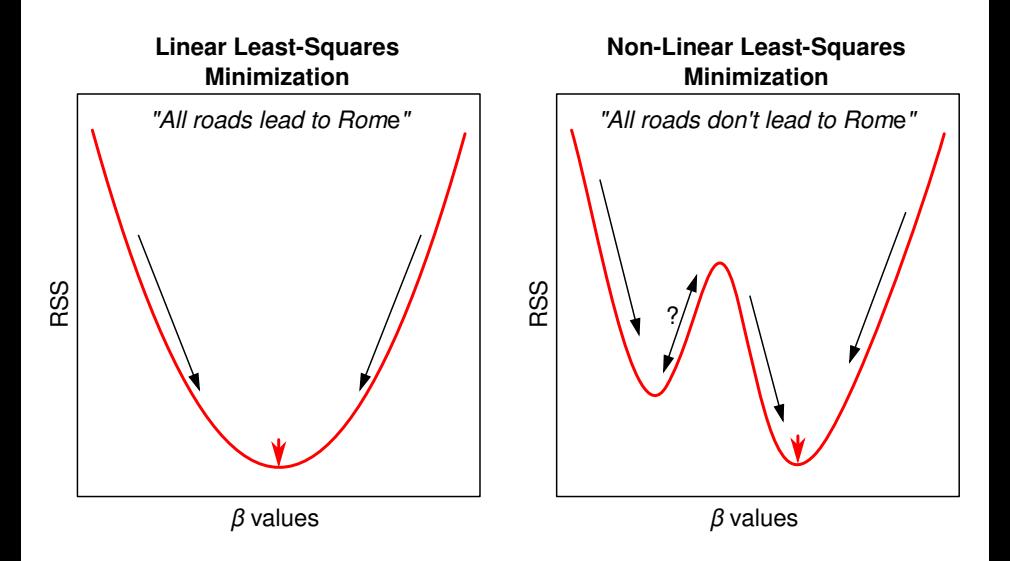

## **THE NLLS FITTING / OPTIMIZATION PROCESS**

The general procedure / algorithm is:

- Start with an initial value for each parameter in the model
- <sup>2</sup> Generate the curve defined by the initial values
- Calculate the residual sum-of-squares (RSS)
- <sup>4</sup> Adjust the parameters to make the curve come closer to the data points. *This the tricky part — more on this in the next slide*
- <sup>5</sup> Adjust the parameters again so that the curve comes even closer to the points (RSS decreases)
- Repeat  $4-5$
- **•** Stop simulations when the adjustments make virtually no difference to the RSS

### **NLLS FITTING / OPTIMIZATION ALGORITHMS**

The *tricky part — adjust parameters to make curve come closer to the data points* (step 4) — has two main algorithms that are generally used:

- The **Gauss-Newton** algorithm is often used, but doesn't work very well if the model to be fitted is mathematically complicated (the parameter search "landscape" is difficult) and the *starting values* for parameters are far-off-optimal
- The **Levenberg-Marquardt** algorithm switches between Gauss-Newton and "gradient descent" and is more robust against starting values that are far-off-optimal and is more reliable in most scenarios.

#### **NLLS FITS – ASSESSMENT AND REPORTING**

- Once the NLLS fitting is done, you need to get the *goodness of fit measures*
- First, of course, examine the fits visually
- Report the goodness-fit results:
	- Sums of deviations of the data points from the final model fit (final RSS)
	- Estimated coefficients
	- For each coefficient, standard error (can be used for CI's), t-statistic and corresponding (two-tailed) p-value
- You will learn to calculate all these in the practicals
- You may also want to *compare and select between multiple competing models*
- $\bullet$  Unlike in Linear Models,  $R^2$  values *should not* be used to interpret the quality of a NLLS fit (more on this in the practicals).

#### **NLLS ASSUMPTIONS**

NLLS-regression has all the assumptions of OLS-regression:

- No (in practice, minimal) measurement error in explanatory variable (*x*-axis variable)
- Data have constant normal variance errors in the *y*-axis are homogeneously distributed over the *x*-axis range
- The measurement/observation errors are Normally distributed (Gaussian)
- What if the errors are not normal? Interpret results cautiously, and use Maximum Likelihood or Bayesian fitting methods instead

# PRACTICALS OVERVIEW

## **NLLS FITTING PRACTICALS**

- We will use R
- For fitting simple non-linear models, the nls function in R is sufficient
	- It uses the **Gauss-Newton** algorithm by default
	- $\bullet$  The command is nls()
	- It is part of the stats base package (so no extra installation and loading of package necessary)
- For fitting complex non-linear models the **Levenberg-Marquardt (LM)** algorithm is better
	- $\bullet$  The command is nlsLM()
	- It is available through the the minpack. Im package <http://cran.r-project.org/web/packages/minpack.lm>
	- It offers additional features like the ability to "bound" parameters to realistic values

## **NLLS FITTING PRACTICALS**

We will start with NLLS fitting of the Michaelis-Menten model of biochemical reaction kinetics:

$$
V = \frac{V_{\text{max}}[S]}{K_m + [S]}
$$

- $S =$  Substrate density
- $\bullet$   $V_{\text{max}}$  = Maximum reaction rate (at saturating substrate concentration)
- $\bullet$   $K_M$  = Half-saturation constant; the *S* at which reaction rate reaches half of possible maximum  $(=\frac{1}{2}V_{\text{max}})$

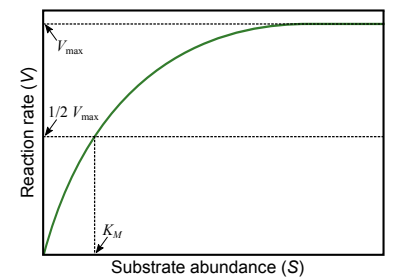

- You will use NLLS fitting to obtain estimates of  $V_{\text{max}}$  and  $K_M$
- Note that  $V_{\text{max}} \leq 0$  and  $K_M \leq 0$  are physically impossible (useful fir picking starting values)

#### **READINGS**

Motulsky, Harvey, and Arthur Christopoulos. Fitting models to biological data using linear and nonlinear regression: a practical guide to curve fitting. OUP USA, 2004.